# **Project standard**

## **Temperature (Pt100)**

Our reference www.geffiles.org

Version **Final** 

Date
July 2006

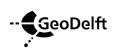

| Project num<br>www.gef  | <sub>iber</sub><br>files.org v | Date<br><b>July 2006</b> | Summary  |                  |          |
|-------------------------|--------------------------------|--------------------------|----------|------------------|----------|
| Version<br><b>Final</b> |                                | Number of pages          |          |                  |          |
|                         |                                |                          | <u> </u> |                  |          |
| Title / subtit          |                                | nperature (Pt100)        | _        |                  |          |
| Project eng             | ineer(s)                       |                          | <u> </u> |                  |          |
| dr. H. de               | n Adel                         |                          |          |                  |          |
| Technical su            | upervisor(s)<br>L. Schaminée   | )                        | _        |                  |          |
|                         |                                |                          |          |                  |          |
|                         |                                |                          |          |                  |          |
|                         |                                |                          |          |                  |          |
| Distribution            |                                |                          | <u> </u> |                  |          |
| www.gef                 |                                |                          |          |                  |          |
| Version                 | Date                           | Made by                  | Initials | Checked by       | Initials |
| 1.0.0                   | July 2006                      | H. den Adel              |          | P.E.L. Schaminée |          |
|                         |                                |                          |          |                  |          |
|                         |                                |                          |          |                  |          |

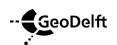

## **Table of contents**

| 1 | Tem  | perature: Pt100                        | 1 |
|---|------|----------------------------------------|---|
|   | 1.1  | Compulsory keywords                    | 1 |
|   | 1.2  | Compulsory keywords for this standard  | 1 |
|   | 1.3  | Optional keywords                      | 2 |
| 2 | Exar | mple                                   | 3 |
| 3 | Gene | eral                                   | 5 |
|   | 3.1  | Compulsory keywords                    | 5 |
|   | 3.2  | Compulsory keywords for this standard. | 5 |
|   | 3.3  | Optional keywords                      | 6 |
|   |      |                                        |   |

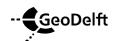

## 1 Temperature: Pt100

A standard method for measuring temperature between -150 and 800 °C is the Platinum resistive wire thermometer: the Pt100. This GEF standard describes which quantities should be present in a Pt100 file. For an explanation on GEF and the keywords is refered to chapter 3.

## 1.1 Compulsory keywords

```
#GEFID = 1,0,0

#COLUMN = 2

#COLUMNINFO = 1, unit, time, 101

#COLUMNINFO = 2, C, temperature, 8001

#FILEDATE = yyyy, mm, dd

#PROJECTID = project identification

#FILEOWNER = Creator of the file

#EOH=
```

The unit of time may be chosen freely from within seconds, minutes, hours, days or weeks.

### 1.2 Compulsory keywords for this standard

```
#PROCEDURECODE = GEF-Pt100-Measurement, 1, 0, 0, Pt100_100.pdf
#MEASUREMENTCODE = GEF-Pt100-Measurement, 1, 0, 0, Pt100_100.pdf
#COMPANYID = name of the company, VAT number, country code
#COLUMNVOID = 1, void column 1
#COLUMNVOID = 2, void column 2
#STARTDATE = yyyy, mm, dd
#STARTTIME = hh, mi, sec.sss
#TIMECOLUMN = 1, timecode, unit
#EQUIPMENT = Unique ID for the Pt100
#TESTID = Number or identification of the test
```

Either:

```
\label{eq:measurement} $$\#\text{MEASUREMENTTEXT} = 201, \ qn;(xp;yp;zp); \ unit; \ coordsystem, \ location \ transducer $$\#\text{MEASUREMENTTEXT} = 751, \ coordsystem; (xs;ys;zs); \ unit, \ origin \ coordsystem $$\#\text{MEASUREMENTTEXT} = 761, \ coordsystem; \ (r_{11};r_{12};r_{13};r_{21};r_{22};r_{23};r_{31};r_{32};r_{33}), \ rotation \ coordsystem $$$$
```

or

```
#XYID = code, X, Y[, \Delta x, \Delta y]
#ZID = code, Z[, \Delta z]
```

### Notes.

- The text field of Measurementtext 201 is combined of the quantity number of the Pt100, its location in a local coordinate system (xp, yp and zp) and the number of the coordinate system.
- The text field of Measurementtext 751 is combined of the number of the coordinate system, the coordinates of the origin of this coordinate system with respect to the previous coordinate system.
- The text field of Measurementtext 761 consists of the number of the coordinate system and the elements of the rotational matrix. This matrix transforms the axes of the local coordinate

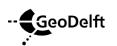

- system into the axes of the previous coordinate system. (1;0;0;0;1;0;0;0;1) means no rotation.
- If field tests are recorded, the use of XYID and ZID is recommended. For laboratory tests the use of Measurementtext 201, 751 and 761 is advantageous.
- Timecode in Timecolumn can be either 1, 2, 3, 4 or 5. The unit corresponds to the timecode: (seconds, minutes, hours, days or weeks)

## 1.3 Optional keywords

```
#XYID = code, X, Y[, \Delta x, \Delta y] #ZID = code, Z[, \Delta z]
```

XYID and ZID describe the location of the transducer in a national or international coordinate system.

Other keywords may be used, but don't have a agreed meaning between sender and receiver of the file.

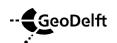

## 2 Example

```
#GEFID= 1, 0, 0
#FILEOWNER= Adel
#FILEDATE= 2006, 8, 1
#PROJECTID= CO, 373737, 350
#COLUMN= 2
#COLUMNINFO= 1, s, Time, 101
#COLUMNINFO= 2, C, Temperature, 8001
#COMPANYID= GeoDelft, 8000.97.476.B.01, 31
#COLUMNVOID= 1, -999.0
#COLUMNVOID= 2, -999.0
#EQUIPMENT= 1765432
#PROCEDURECODE = GEF-Pt100-Measurement, 1, 0, 0, Pt100_100.pdf
#MEASUREMENTCODE = GEF-Pt100-Measurement, 1, 0, 0, Pt100_100.pdf
#MEASUREMENTTEXT = 201, 2001;(50;25;500);mm;1, location transducer
#MEASUREMENTTEXT = 751, 1;(514;370;0);mm, origin local coordsystem
#MEASUREMENTTEXT = 761, 1;(1;0;0;0;1;0;0;0;1); rotation local coordsystem
#TESTID= Q15
#STARTDATE= 2003, 7, 4
#STARTTIME= 18, 59, 27.000000
#TIMECOLUMN= 1, 1, s
#REPORTDATAFORMAT= F7.0 F9.3
#EOH=
      0
           39.422
  20000
           38.477
  40000
           38.375
  60000
           38.894
  80000
           38.502
 100000
           37.598
 120000
           37.125
 140000
           36.669
           37.085
 160000
 180000
           36.987
 200000
           36.726
 220000
           36.426
 240000
           36.874
 260000
           37.844
 280000
           37.541
```

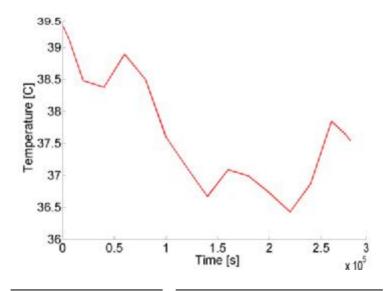

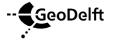

|                        | Project number<br><u>www.geffiles.org</u> v                      | Date<br><b>July 2006</b>     | Page<br><b>4 of 11</b> |
|------------------------|------------------------------------------------------------------|------------------------------|------------------------|
|                        | Duning the words of                                              | Dete                         |                        |
|                        |                                                                  |                              |                        |
|                        |                                                                  |                              |                        |
|                        |                                                                  |                              |                        |
|                        |                                                                  |                              |                        |
|                        |                                                                  |                              |                        |
|                        |                                                                  |                              |                        |
|                        |                                                                  |                              |                        |
|                        |                                                                  |                              |                        |
|                        |                                                                  |                              |                        |
|                        |                                                                  |                              |                        |
|                        |                                                                  |                              |                        |
|                        |                                                                  |                              |                        |
|                        |                                                                  |                              |                        |
|                        |                                                                  |                              |                        |
|                        |                                                                  |                              |                        |
|                        |                                                                  |                              |                        |
|                        |                                                                  |                              |                        |
|                        |                                                                  |                              |                        |
|                        |                                                                  |                              |                        |
|                        |                                                                  |                              |                        |
|                        |                                                                  |                              |                        |
|                        |                                                                  |                              |                        |
|                        |                                                                  |                              |                        |
|                        |                                                                  |                              |                        |
|                        |                                                                  |                              |                        |
|                        |                                                                  |                              |                        |
|                        |                                                                  |                              |                        |
|                        |                                                                  |                              |                        |
|                        |                                                                  |                              |                        |
|                        |                                                                  |                              |                        |
|                        |                                                                  |                              |                        |
|                        |                                                                  |                              |                        |
|                        |                                                                  |                              |                        |
|                        |                                                                  |                              |                        |
|                        |                                                                  |                              |                        |
|                        |                                                                  |                              |                        |
| The unit of time has b | lataformat has been used for a nice<br>been chosen to be second. | sty readable layout of the C | data block.            |
|                        |                                                                  |                              |                        |

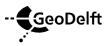

## 3 General

In the next sections the commonly used keywords are briefly described. For an extended description is referred to <a href="www.geffiles.org/language/index.html">www.geffiles.org/language/index.html</a>. The type of file is a registration of a single transducer.

## 3.1 Compulsory keywords

This type of keywords should always be present in a GEF file, irrespectively of the standard used. The order of appearance of nearly all keywords does not matter. Exceptions are GEFID which should be the first keyword of the header and EOH which should be the last keyword of the header.

#GEFID = release, version, update

States the type of file: a GEF file. Currently the release, version and update of a GEF file can be either 1, 0, 0 or 1, 1, 0. This keyword should be the first keyword in the header.

#COLUMN = n

The number of columns, n is max. 250

#COLUMNINFO = i, unit, quantity, quantitynumber

Provides information for the i-th column. Which unit (e.g. kPa) and which quantity (e.g. pore pressure) has been reported. The quantity number is an identification for the type of quantity and specific transducer. It allows for an easy automatic recognition, irrespectively of the language and spelling of the quantity. The number of lines with COLUMNINFO in the header should be exactly the same as the number of columns, reported in COLUMN.

#FILEDATE = yyyy, mm, dd

The date on which the file was generated: year, month and day, yvyy should be Y2k compliant.

#PROJECTID = type[, number[, subprojectnumber]]

Projectidentification. The first field is compulsory, the second an third field are optional. The information provided must be sufficient to guarantee the traceability of the project at the organisation that created the file.

#FILEOWNER = name

The name of the person responsible for the header and data in this file.

#### #FOH=

Marks the end of the header, no other keywords may follow this keyword. After the = sign of #EOH= a carriage return and linefeed (Windows) or linefeed (Unix) is added. The data follows the linefeed immediatedly.

### 3.2 Compulsory keywords for this standard.

The keywords are strictly spoken, not compulsory for a correct GEF file, however for the correct interpetation of this specific type of measurement, these keywords are vital.

#PROCEDURECODE = code, release, version, update, referencedocument

The code states which method of measuring, analysis, filing and reporting has been followed or should be followed. Release version and update provide information about the updates in the past: which specific method has been followed. The referencedocument refers to a written document, in which the standard is described. It can be a document, as written by the user itself, but it may be an official document of e.g. ASTM, NEN or ISO as well.

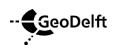

Project number www.geffiles.org v

Date
July 2006

Page **5 of 11** 

#MEASUREMENTCODE = code, release, version, update, referencedocument

The code states which method of measuring has been followed or should be followed. Release version and update provide information about which version of the measuring standard has been used. The reference document refers to a written document, in which the standard is described. It may be an official document of e.g. ASTM or ISO, or a chapter of the quality manuals of a company.

#COMPANYID = Name of the company, VAT number, country code

Identifies which company has created the file. The VAT number is a unique code which is used in the countries of the European union by the government (Finance department) to identify a company. The country code is equal to the international access number for a country. The Netherlands is 31, Belgium is 32, UK 44, Germany 49 etc.

#### #COLUMNVOID = i. value

If a or more scans in the i-th column are not measured or are not valid, value is used to indicate that this scan should not be processed. For value usually a number is chosen, which is not likely to occur, like -9999.

#### #EQUIPMENT = TransducerID

Which transducer (serial number) has been used.

#### #MEASUREMENTVAR = i, value, unit, quantity

Provide information on static data: its value, its unit and which quantity has been measured. Maximum of 1500 measurementvars.

#### #MEASUREMENTTEXT = i, text, explanation

Provide information about static features of the experiment.

#### #STARTDATE = yyyy, mm, dd

The year, month and date a test has started. It may be used as a zero date, e.g. January 1th, 2000. yyyy should be Y2k compliant.

#### #STARTTIME = hh, min, sec

The hour, minute and second the measurement has started. It may be used as a reference time, e.g. 00, 00, 0.0

#### #TIMECOLUMN = *i*, timecode, unit

This keyword explains that in the i-th column the time is recorded. Its unit is described by a code in the timecode field and optionally by the unit in the last field. Commonly used timecode's are 1 (seconds) and 4 (days).

#### #TESTID = Identification of the test

A unique identification of the test, within the project, like P3.

### 3.3 Optional keywords

As a matter of fact all keywords not mentioned above are optional. One is free to add them, but do not expect a specific meaning, since there has been no arrangement for these keywords in the context of the standard. Merely for cosmetic purposes.

#XYID = code, x, y[, Dx, Dy]

The location of the transducer. Code refers to a particular coordinate system. x and y are the values.  $\Delta x$ ,  $\Delta y$  are optional, they signal the uncertainty in the location.

#ZID = code, Z[, Dz]

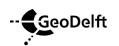

| - <b>G</b> eoDelft               | Project number<br>www.geffiles.org v                                      | Date July 2006              | Page<br><b>7 of 11</b> |
|----------------------------------|---------------------------------------------------------------------------|-----------------------------|------------------------|
|                                  |                                                                           |                             |                        |
|                                  |                                                                           |                             |                        |
|                                  |                                                                           |                             |                        |
|                                  |                                                                           |                             |                        |
|                                  |                                                                           |                             |                        |
|                                  |                                                                           |                             |                        |
|                                  |                                                                           |                             |                        |
|                                  |                                                                           |                             |                        |
|                                  |                                                                           |                             |                        |
|                                  |                                                                           |                             |                        |
|                                  |                                                                           |                             |                        |
|                                  |                                                                           |                             |                        |
|                                  |                                                                           |                             |                        |
|                                  |                                                                           |                             |                        |
|                                  |                                                                           |                             |                        |
|                                  |                                                                           |                             |                        |
|                                  |                                                                           |                             |                        |
|                                  |                                                                           |                             |                        |
|                                  |                                                                           |                             |                        |
|                                  |                                                                           |                             |                        |
|                                  |                                                                           |                             |                        |
|                                  |                                                                           |                             |                        |
|                                  |                                                                           |                             |                        |
|                                  |                                                                           |                             |                        |
| in m. $\Delta z$ is optional, it | provides information about the unc                                        | certainty of the measured l | neight.                |
| in m. $\Delta z$ is optional, it | sducer. Code refers to a specific d<br>provides information about the und | certainty of the measured l | neight.                |

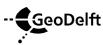

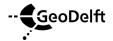